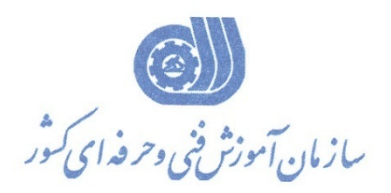

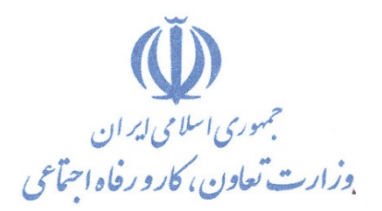

**معاونت پژوهش، برنامهريزي و سنجش مهارت** 

**دفتر پژوهش، طرح و برنامهريزي درسي** 

## استاندارد آموزش شغل

## **عنوان كارور پيشرفته اينترنت**

**گروه شغلي** 

**فناوري اطلاعات**

**كد ملي آموزش شغل** 

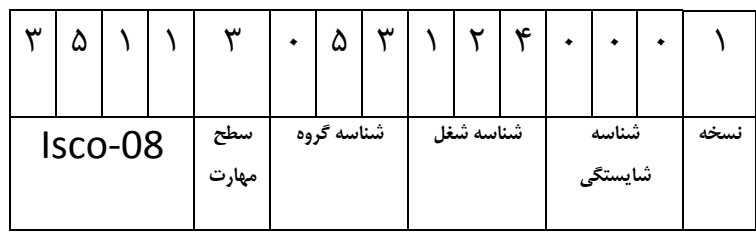

**تاريخ تدوين استاندارد : ٨٨/١/١**

**1/ 4/ 1/ 97 / 42 - 3**

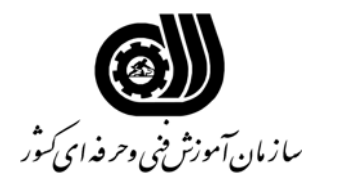

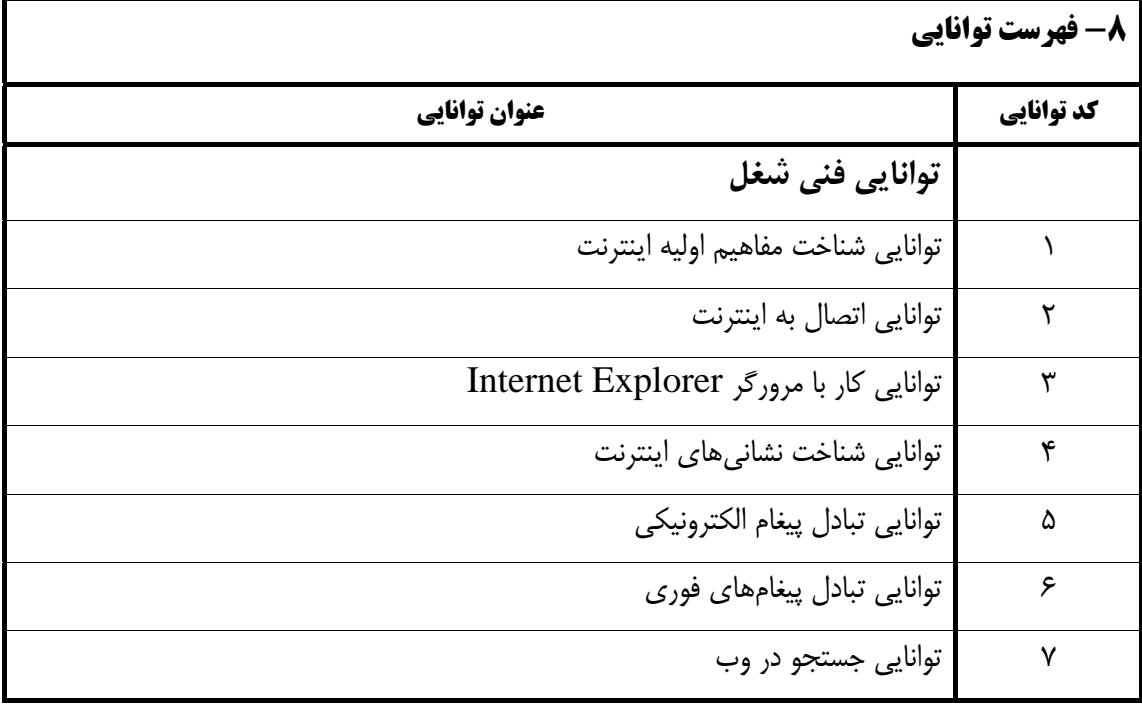

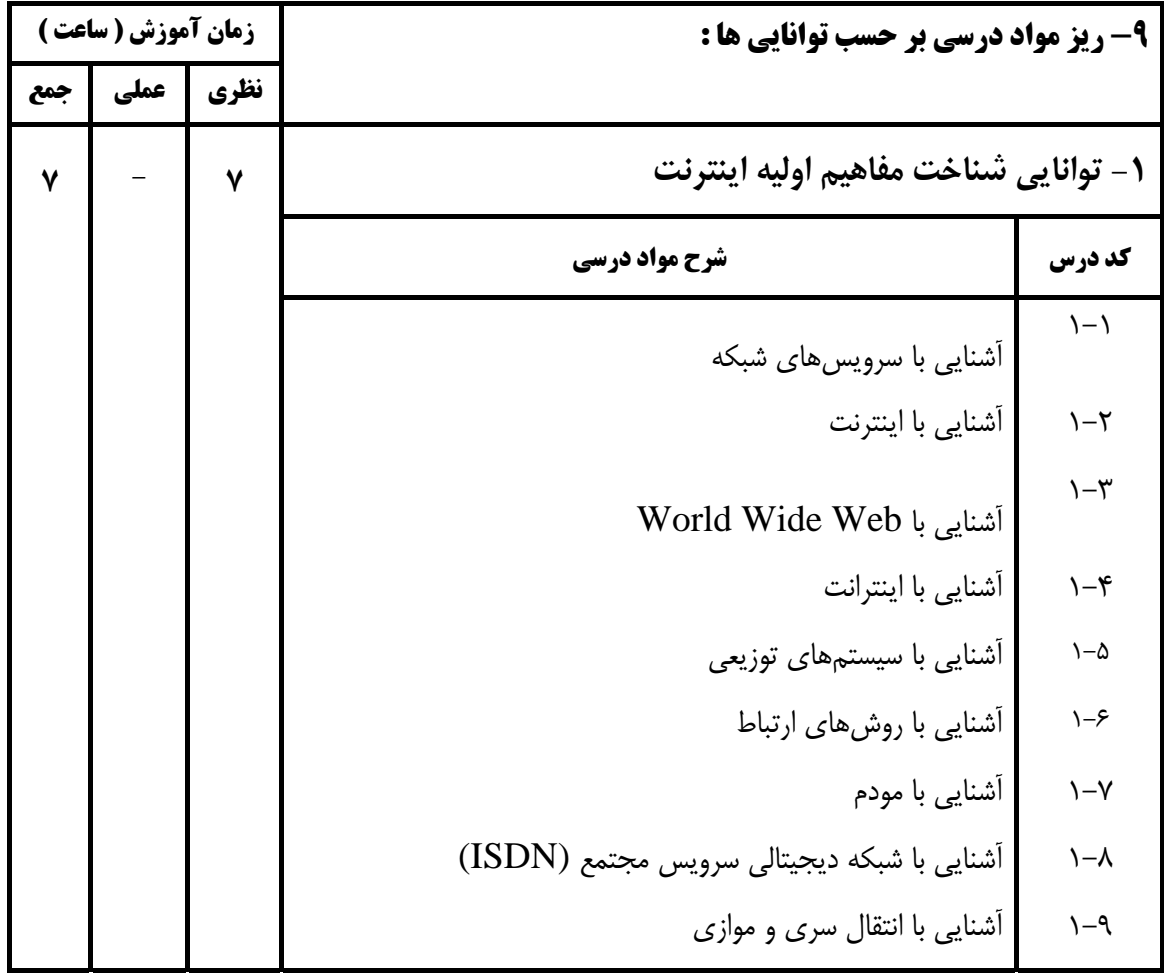

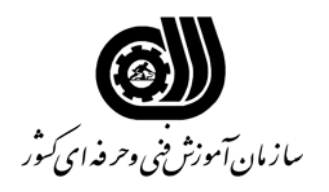

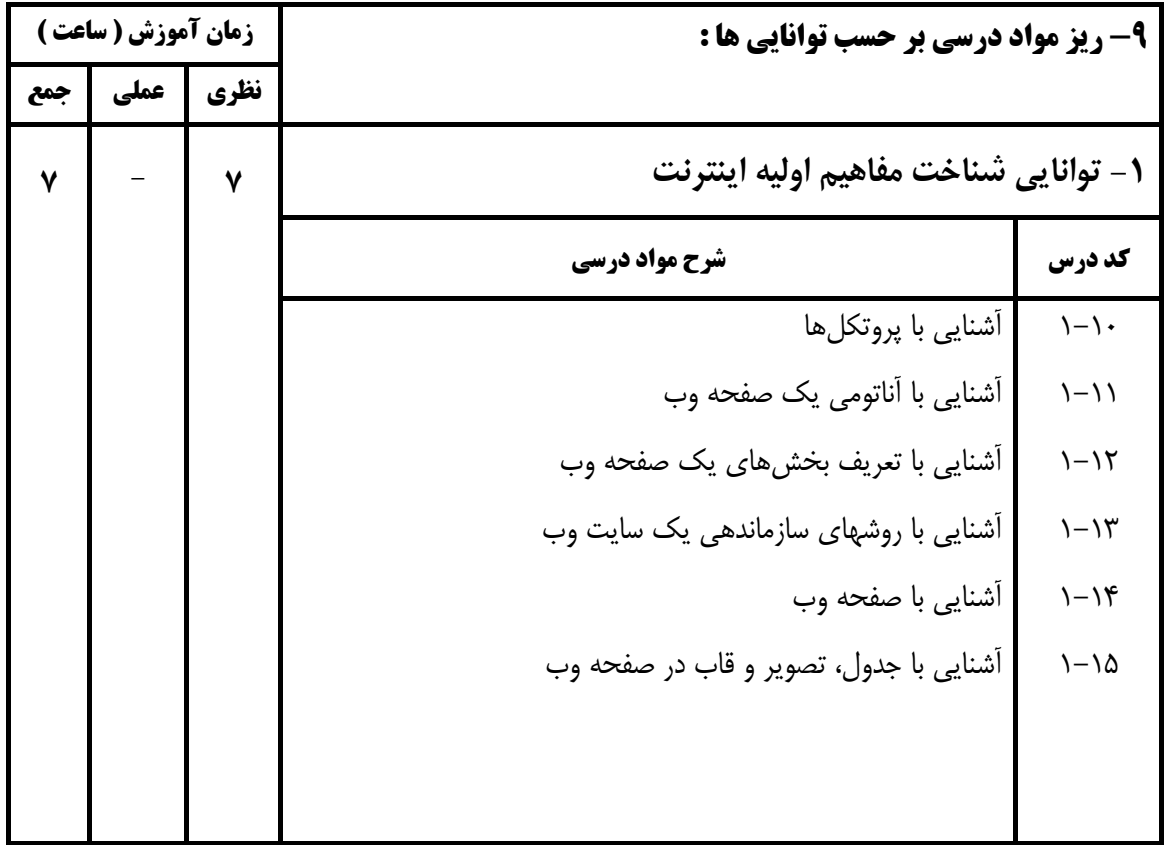

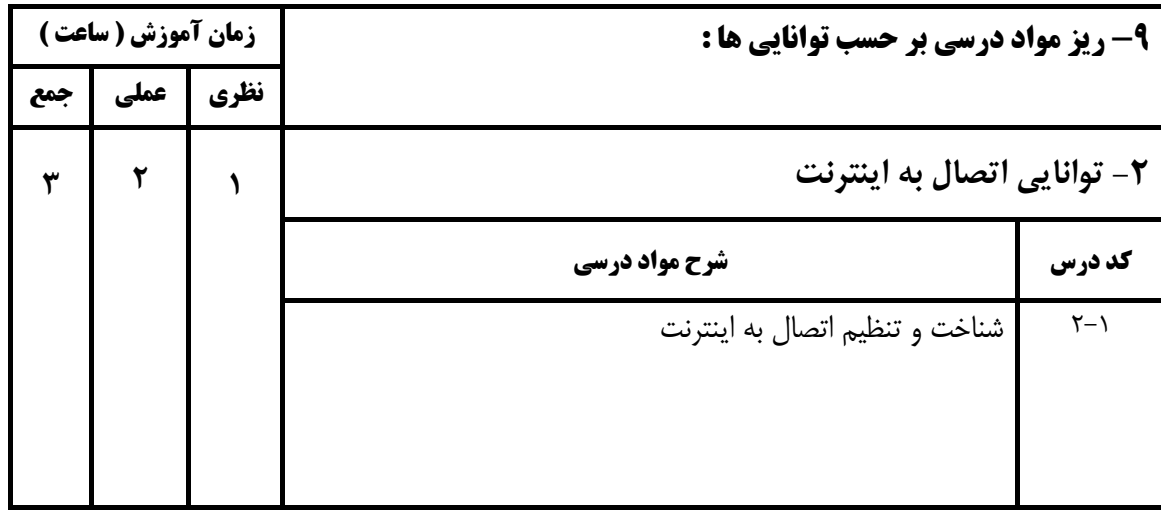

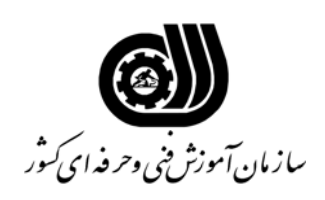

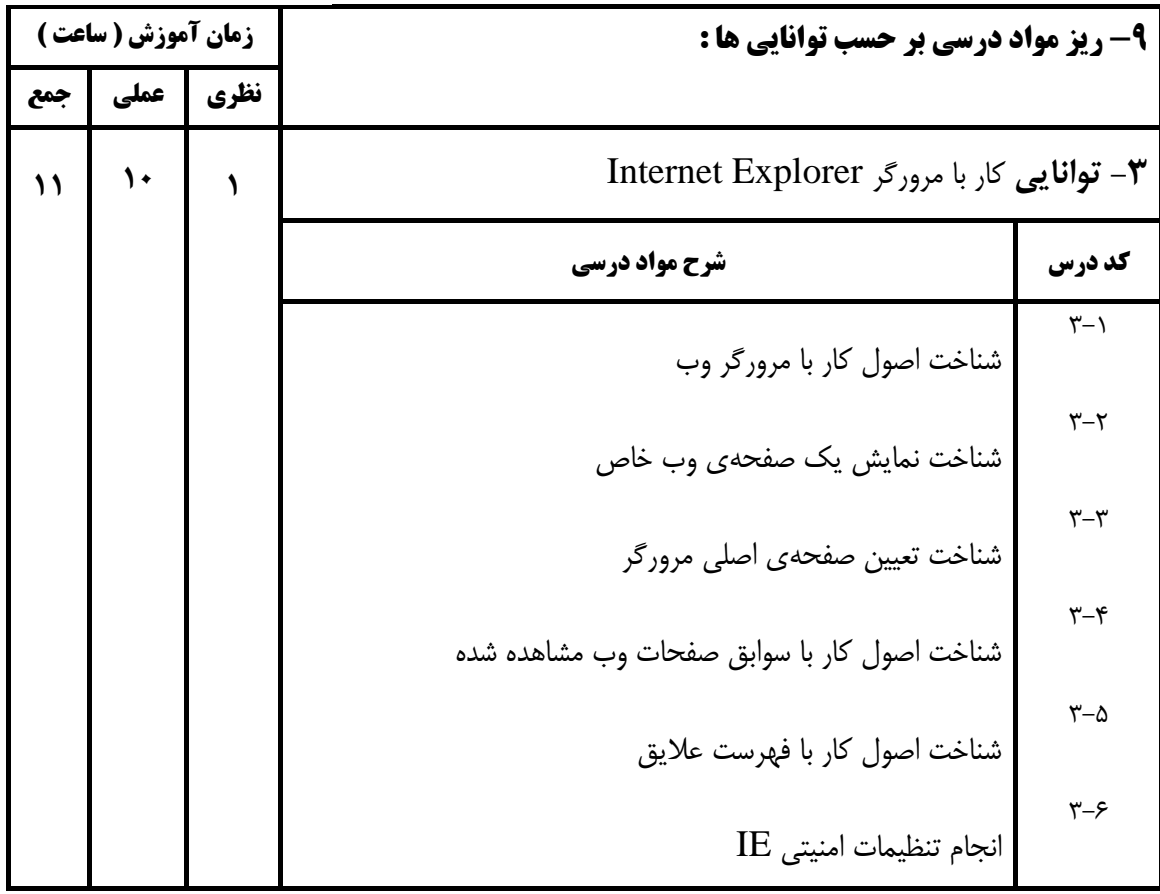

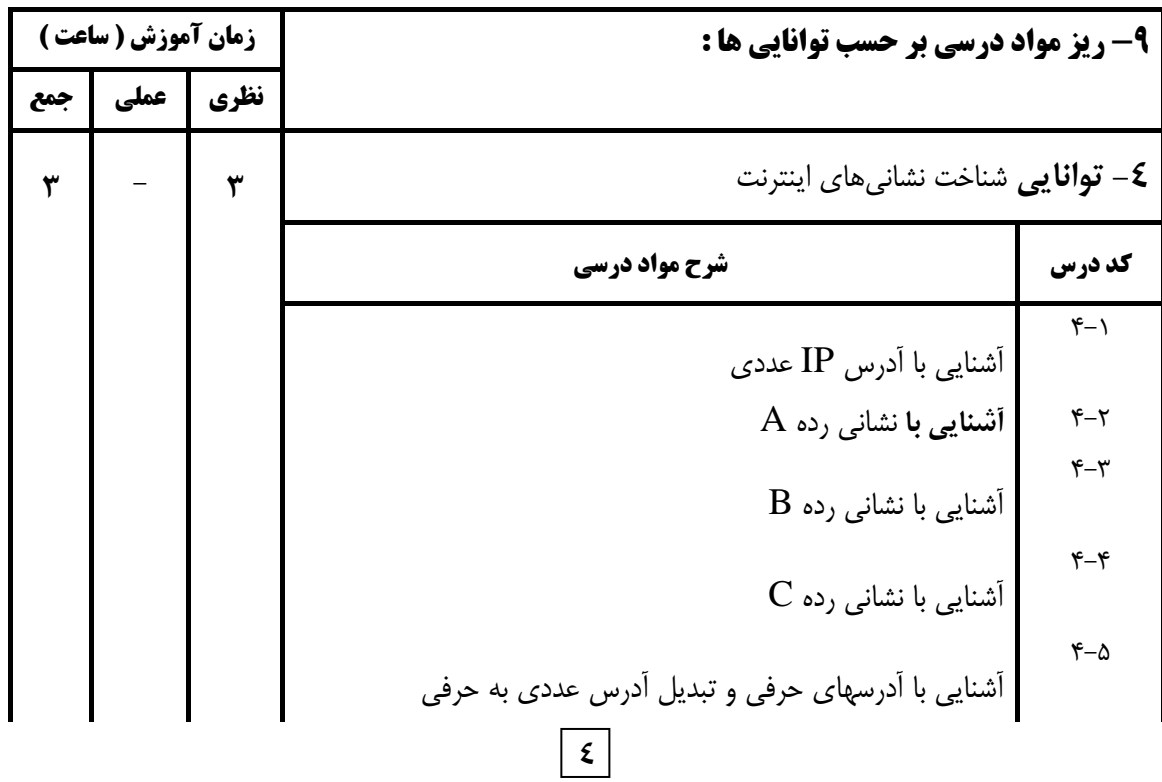

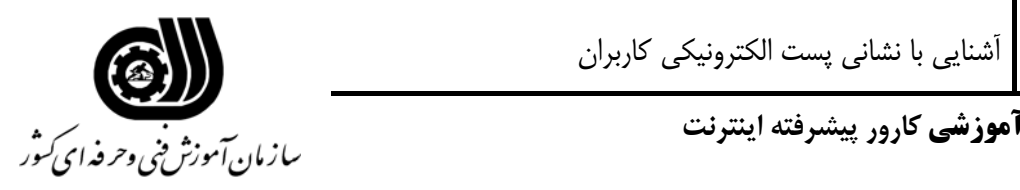

 $\xi - \xi$ 

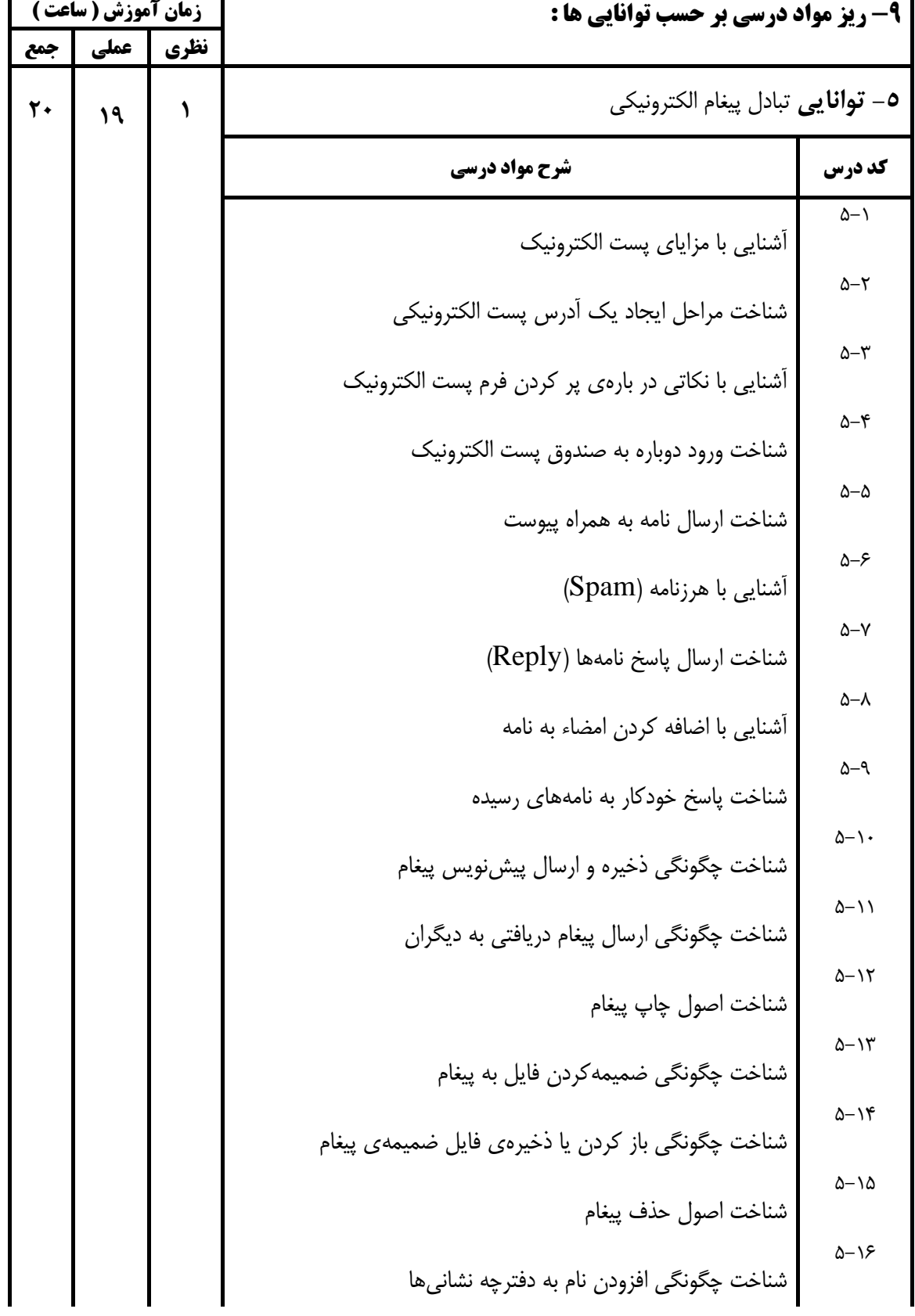

شناخت چگونگي افزودن گروهي از اسامي به دفترچه نشانيها

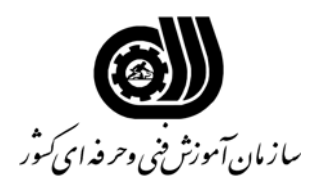

**استاندارد آموزشي كارور پيشرفته اينترنت** 

 $\Delta-\mathcal{N}$ 

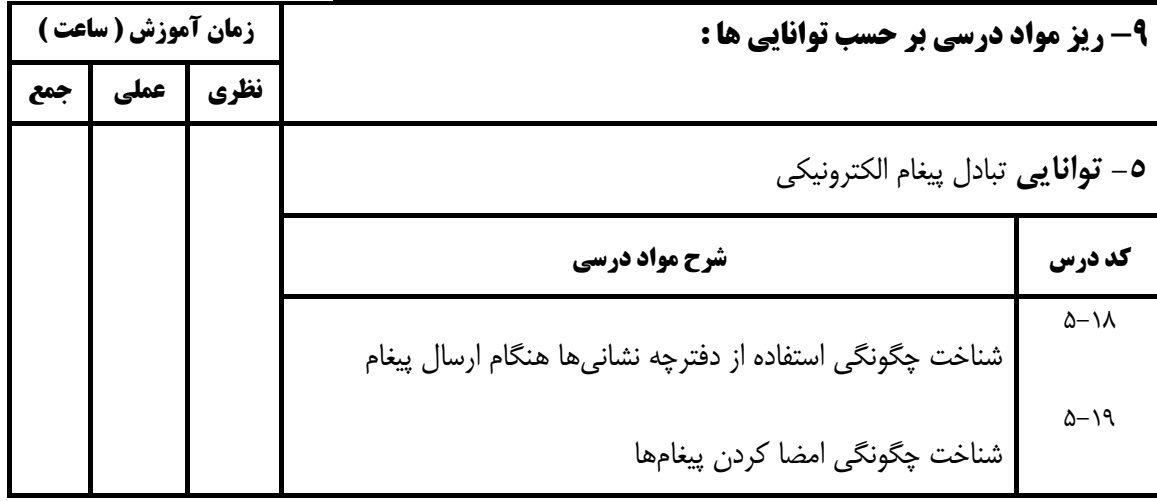

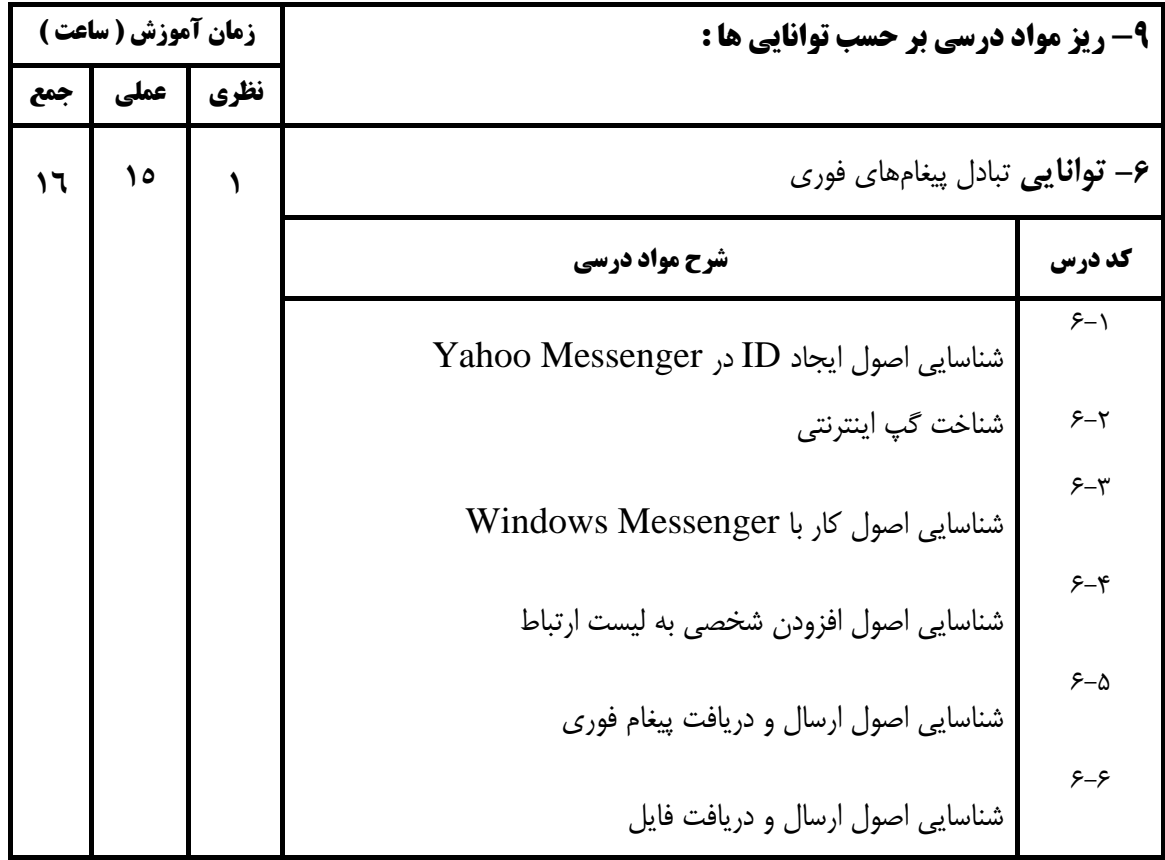

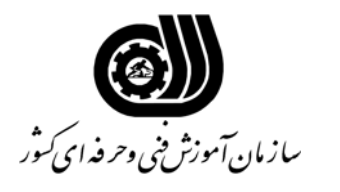

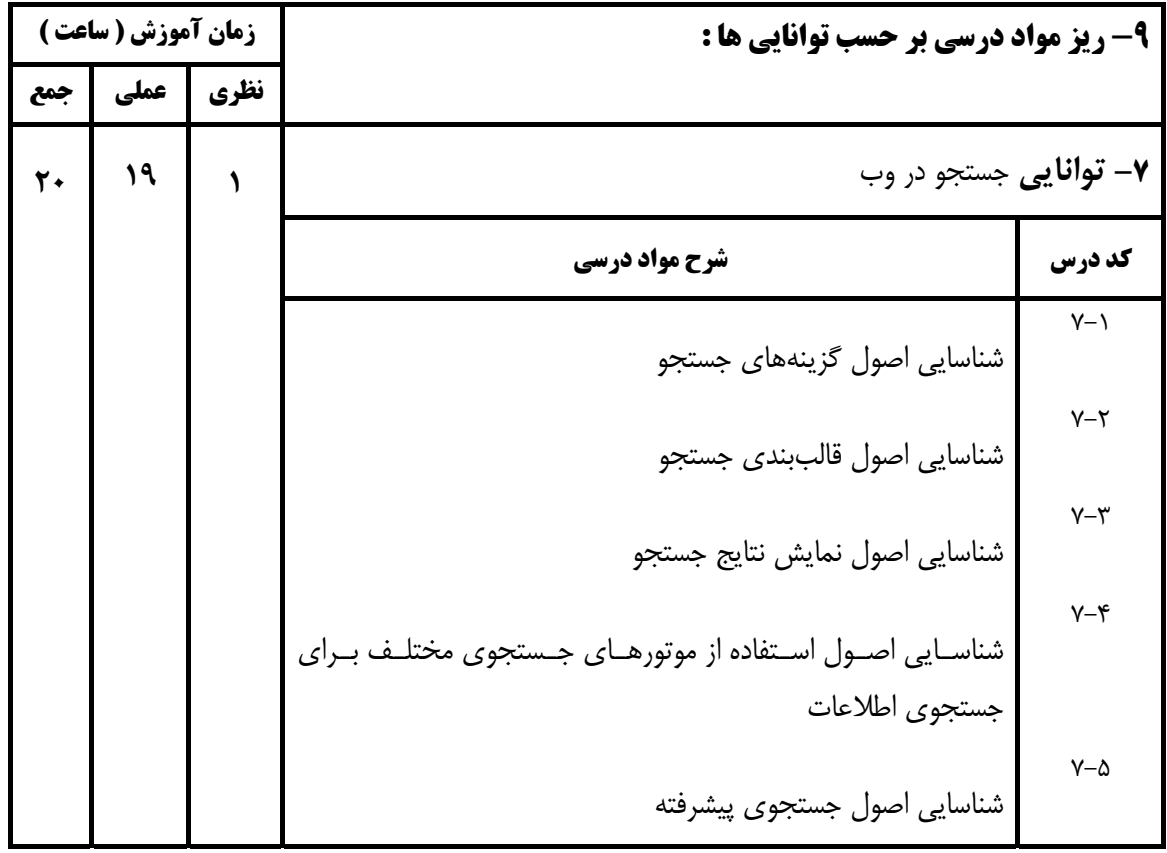

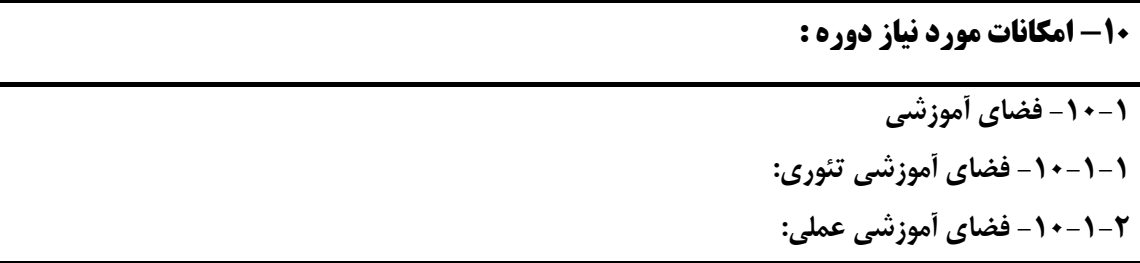

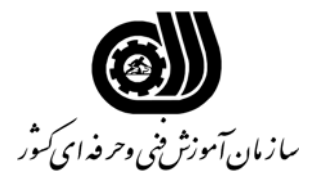

## **-10-2 تجهيزات آموزشي :**

اقلام ويژه دوره كه به صورت ثابت در كارگاه يا كلاس باقي مي ماند.

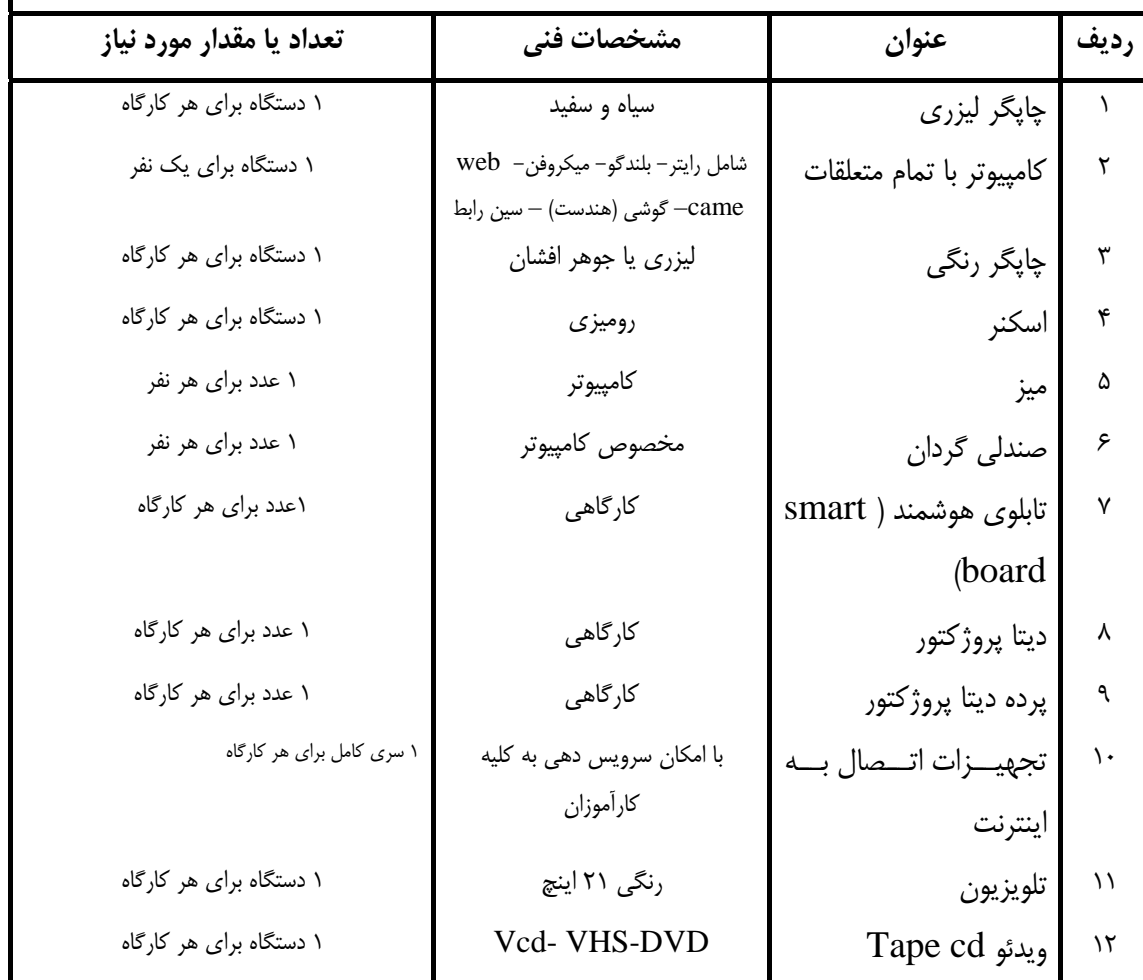

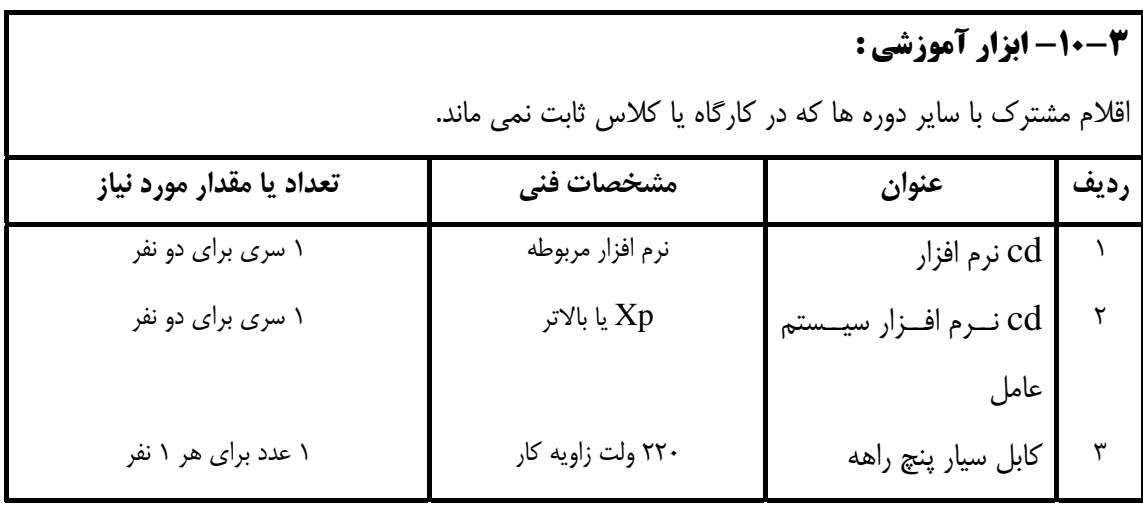

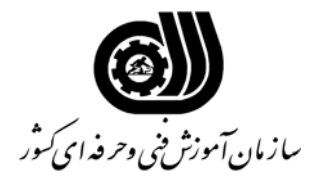

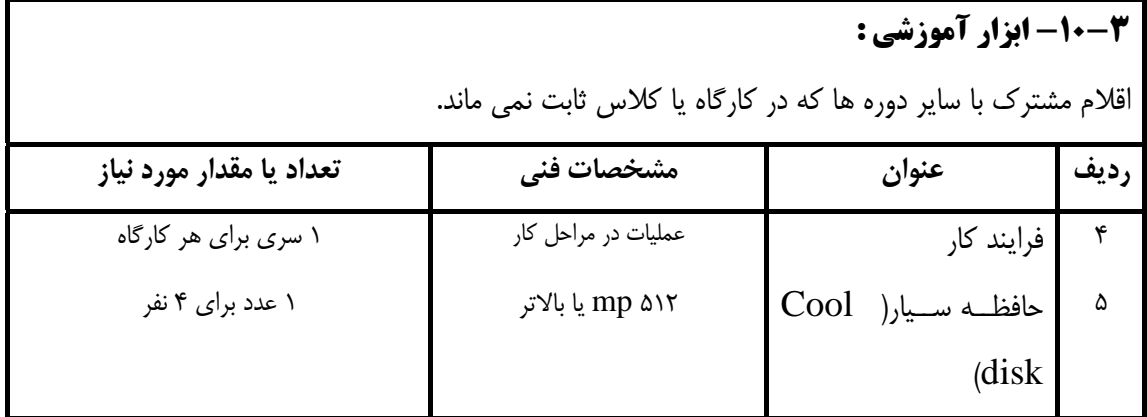

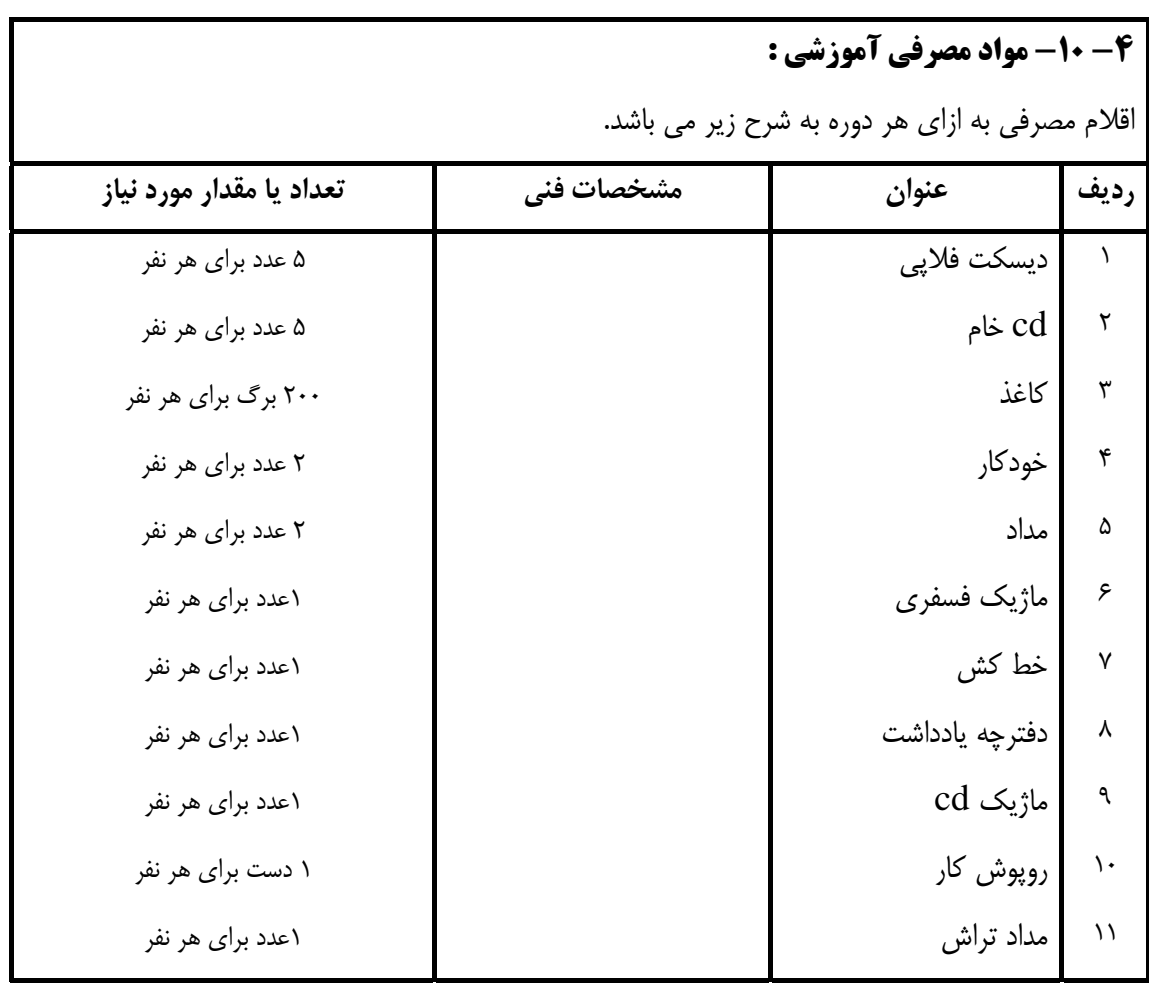

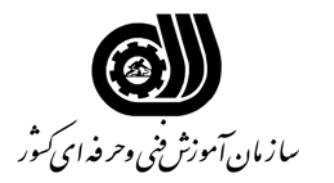

**-11 منابع درسي و آموزشي :** 

**رديف عنوان منبع درسي و آموزشي** 

رايانه كار شبكه اينترنت سازمان فني و حرفه اي

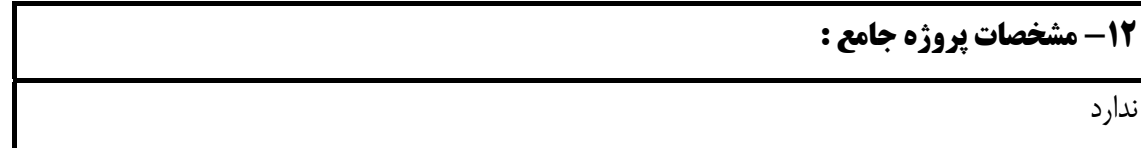